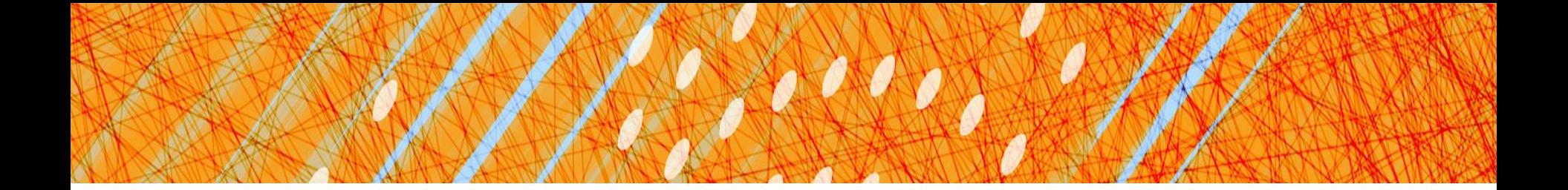

### Synchronization

#### **CS 4410 Operating Systems**

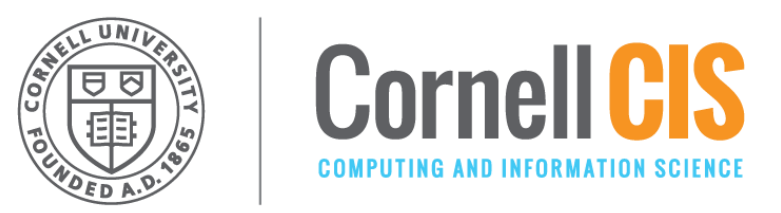

[R. Agarwal, L. Alvisi, A. Bracy, M. George, E. Sirer, R. Van Renesse]

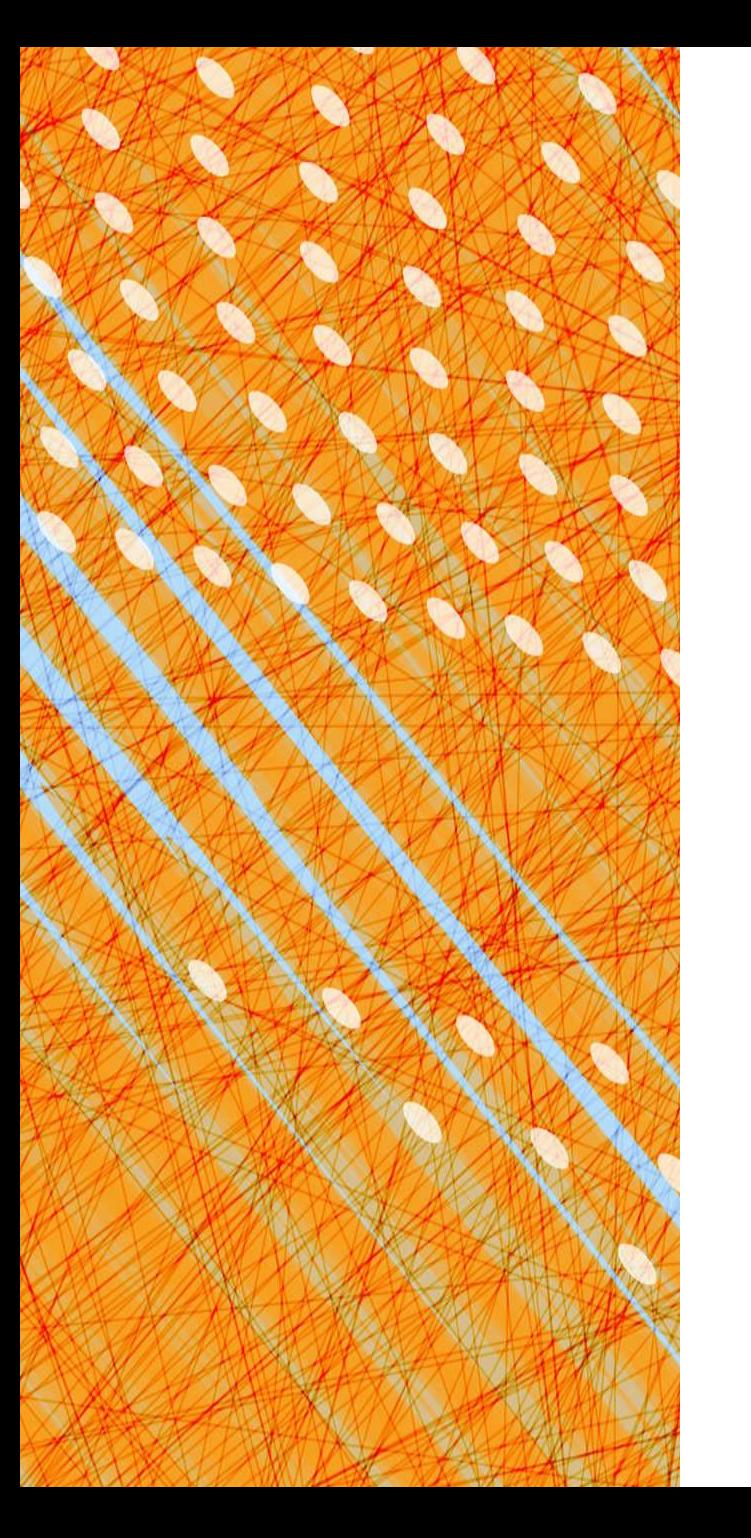

- Foundations
- · Semaphores
- · Monitors & Condition **Variables**

#### Producer-Consumer with locks

```
char buf[SIZE];
int n=0, tail=0, head=0;
lock l;
produce(char ch) {
   l.acquire()
     while(n == SIZE): l.release(); l.acquire()
   buf[head] = ch;head = (head+1)\%SIZE;n++; l.release();
}
char consume() {
   l.acquire()
   while(n == 0): l.release(); l.acquire()
   ch = \text{buf}[tail];tail = (tail+1)\%SIZE;n--;l.release;
   return ch;
}
```
# **Thou**  SHALT NOT **busy-wait!**

### CONCURRENT APPLICATIONS

#### SYNCHRONIZATION OBJECTS

Locks Semaphores **Condition Variables Monitors**

#### ATOMIC INSTRUCTIONS

Interrupt Disable Atomic R/W Instructions

#### **HARDWARE**

#### Multiple Processors Hardware Interrupts

# **Monitors & Condition Variables**

### **• Definition**

- Simple Monitor Example
- Implementation
- Classic Sync. Problems with Monitors
	- Bounded Buffer Producer-Consumer
	- Readers/Writers Problems
	- Barrier Synchronization
- Semantics & Semaphore Comparisons
- Classic Mistakes with Monitors

Monitor Semantics guarantee mutual exclusion Only one thread can execute monitor procedure at any time (aka "in the monitor")

```
in the abstract:
Monitor monitor_name
{
    // shared variable declarations
    procedure P1() {
 }
    procedure P2() {
 }
 .
 .
    procedure PN() {
 }
    initialization_code() {
 }
}
```
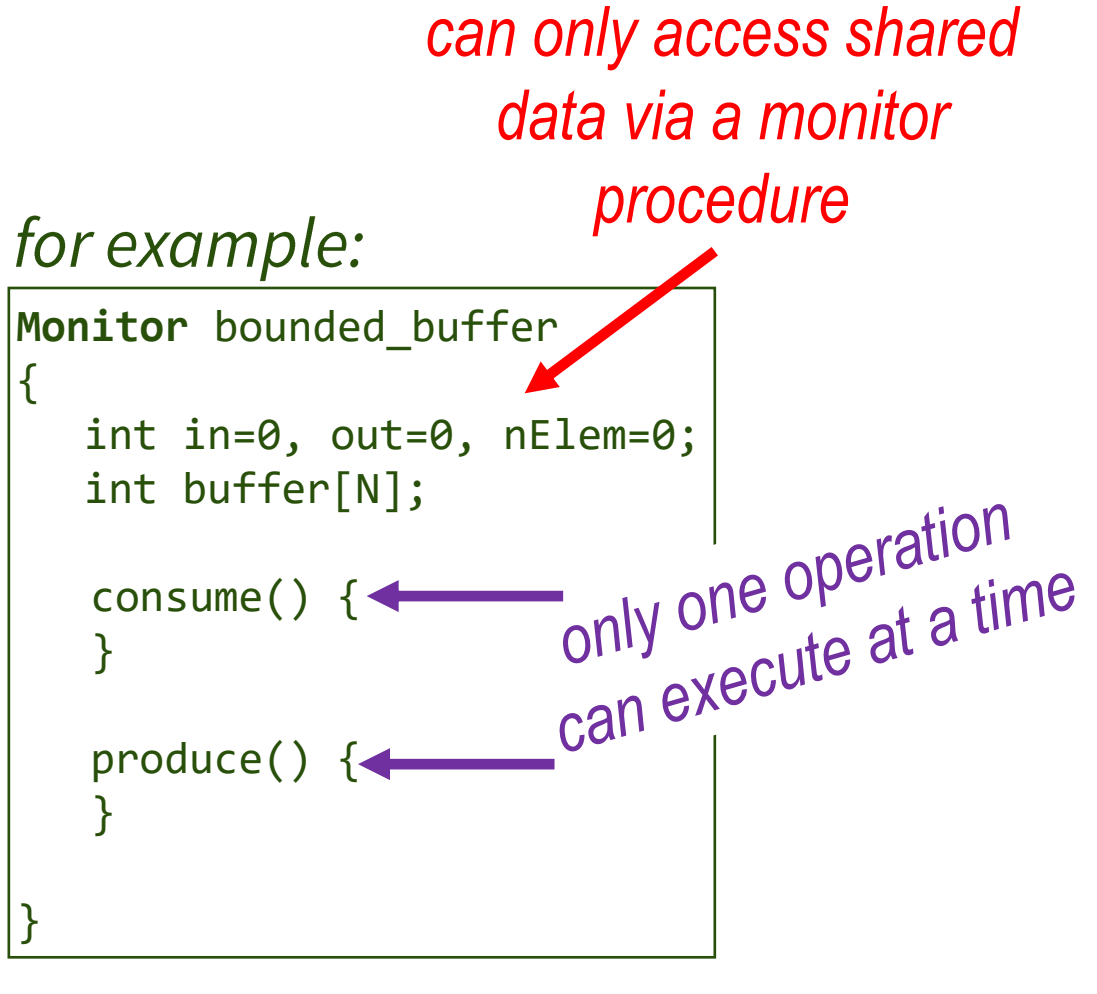

### Producer-Consumer Revisited

#### **Problems:**

1. Unprotected shared state (multiple producers/consumers)

*Solved via Monitor. Only 1 thread allowed in at a time.*

- *Only one thread can execute monitor procedure at any time*
- *If second thread invokes monitor procedure at that time, it will block and wait for entry to the monitor.*
- *If thread within a monitor blocks, another can enter*
- 2. Inventory:
	- Consumer could consume when nothing is there!
	- Producer could overwrite not-yet-consumed data!

*What about these?*  $→$  **Enter Condition Variables** 

### **Condition Variables**

A mechanism to wait for events

- **B** 3 operations on **Condition** Variable x
- **x.wait()**: sleep until woken up (could wake up on your own)
- **x.signal()**: wake at least one process waiting on condition (if there is one). No history associated with signal.
- **x.broadcast()**: wake all processes waiting on condition

!! NOT the same thing as UNIX wait & signal!!

# **Using Condition Variables**

You must hold the monitor lock to call these operations.

To wait for some condition: while not some predicate(): CV.wait()

- atomically releases monitor lock & yields processor
- as CV.wait() returns, lock automatically reacquired

When the condition becomes satisfied: CV.broadcast(): wakes up all threads CV. signal(): wakes up at least one thread

### Condition Variables Live in the Monitor

Abstract Data Type for handling shared resources, comprising:

#### 1. Shared Private Data

- the resource
- can only be accessed from in the monitor

#### 2. Procedures operating on data

- gateway to the resource
- can only act on data local to the monitor

#### 3. Synchronization primitives

• among threads that access the procedures

### **Types of Wait Queues**

Monitors have two kinds of "wait" queues

- **Entry to the monitor:** a queue of threads waiting to obtain mutual exclusion & enter
- Condition variables: each condition variable has a queue of threads waiting on the associated condition

# MYAK YAN JANA MANYA YAYA YASA MWA

**Kid and Cook Threads** 

}

### kid\_main() { Monitor BurgerKing { Lock mlock

 play\_w\_legos() BK.kid\_eat() bathe() make\_robots() BK.kid\_eat() facetime\_Edward() facetime\_grandma() BK.kid\_eat()

}

 condition hungrykid kid\_eat: with mlock: while (numburgers==0) hungrykid.wait() numburgers -= 1

 makeburger: with mlock: ++numburger hungrykid.signal()

int numburgers =  $\theta$ 

cook\_main() { wake() shower() drive to work() while(not\_5pm) BK.makeburger() drive\_to\_home() watch\_got()

}

sleep()

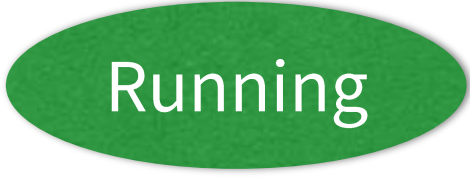

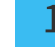

## **Monitors & Condition Variables**

- Definition
- · Simple Monitor Example
- Implementation
- Classic Sync. Problems with Monitors
	- Bounded Buffer Producer-Consumer
	- Readers/Writers Problems
	- Barrier Synchronization
- Semantics & Semaphore Comparisons
- Classic Mistakes with Monitors

# Language Support

- Can be embedded in programming language:
	- Compiler adds synchronization code, enforced at runtime
	- Mesa/Cedar from Xerox PARC
	- Java: synchronized, wait, notify, notifyall
	- C#: lock, wait (with timeouts), pulse, pulseall
	- Python: acquire, release, wait, notify, notifyAll

Monitors easier & safer than semaphores

- Compiler can check
- Lock acquire and release are implicit and cannot be forgotten

# **Monitors in Python**

```
class BK:
   def __init__(self):
     self.lock = Lock()
    self.hungrykid = Condition(self.lock)
     self.nBurgers= 0
                                ait<br>• releases lock when called<br>• re-acquires lock when it returns
                              wait
 def kid_eat(self):
      with self.lock:
         while self.nBurgers = 0:
              self.hungrykid.wait()
        ake_burger(self):<br>h self.lock:<br>self.nBurgers = self.nBurgers + 1
          self.nBurgers = self.nBurgers - 1def make_burger(self):
     with self.lock:
        self.hungrykid.notify()
                                                                16
```
#### Producer-Consumer

What if no thread is waiting when notify() called?

Then signal is a nop. Very different from calling  $V()$  on a semaphore – semaphores remember how many times V() was called!

```
Monitor Producer_Consumer {
  char buf[SIZE];
  int n=0, tail=0, head=0;
  condition not empty, not full;
  produce(char ch) {
     while(n == SIZE):wait(not_full);
     buf[head] = ch;head = (head+1)\%SIZE;n++;notify(not_empty);
  \}char consume() \{while(n == 0):
        wait(not_empty);
     ch = \text{buf}[tail];tail = (tail+1)\%SIZE;n--;
     notify(not_full);
     return ch;
```
### **Readers and Writers**

Monitor ReadersNWriters {

```
int waitingWriters=0, waitingReaders=0, nReaders=0, nWriters=0;
Condition canRead, canWrite;
```

```
BeginWrite()
   with monitor.lock:
     ++waitingWriters
    while (nWriters >0 or nReaders >0)
       canWrite.wait();
     --waitingWriters
     nWriters = 1;
                                      void BeginRead()
                                         with monitor.lock:
                                            ++waitingReaders
                                           while (nWriters>0 or waitingWriters>0)
                                              canRead.wait();
                                            --waitingReaders
                                            ++nReaders
```

```
EndWrite()
  with monitor.lock:
    nWriters = 0 if WaitingWriters > 0
       canWrite.signal();
     else if waitingReaders > 0
       canRead.broadcast();
```

```
void EndRead()
   with monitor.lock:
     --nReaders;
     if (nReaders==0 and waitingWriters>0)
       canWrite.signal();
```
# **Understanding the Solution**

#### A writer can enter if:

- no other active writer &&
- no active readers

#### A reader can enter if:

- no active writer &&
- no waiting writers

### When a writer finishes:

- check for waiting writers
- $Y \rightarrow$  lets one enter
- $N \rightarrow$  let all readers enter

#### **Last reader finishes:** • it lets 1 writer in  $(if any)$

### Fair?

- If a writer is active or waiting, readers queue up
- If a reader (or another writer) is active, writers queue up

... gives preference to writers, which is often what you want

# **Barrier Synchronization**

- Important synchronization primitive in highperformance parallel programs
- nThreads threads divvy up work, run rounds of computations separated by barriers.
- could fork & wait but
	- thread startup costs
	- waste of a warm cache

Create n threads & a barrier.

Each thread does round1() barrier.checkin()

```
Each thread does round2()
barrier.checkin()
```
### Checkin with 1 condition variable

self.allCheckedIn = Condition(self.lock)

```
def checkin():
   with self.lock:
      nArrived++
      if nArrived < nThreads:
       while nArrived < nThreads and nArrived > 0:
           allCheckedIn.wait()
     else: 
        allCheckedIn.broadcast()
        nArrived = 0
```
What's wrong with this?

### Checkin with 2 condition variables

```
self.allCheckedIn = Condition(self.lock)
self.allLeaving = Condition(self.lock)
```

```
def checkin():
  nArrived++
  if nArrived < nThreads: \frac{1}{2} not everyone has checked in
      while nArrived < nThreads:
       allCheckedIn.wait() \frac{1}{2} // wait for everyone to check in
   else:
         nLeaving = 0 // this thread is the last to arrive
     allCheckedIn.broadcast() // tell everyone we're all here!
  nLeaving++
  if nLeaving < nThreads: // not everyone has left yet
     while nLeaving < nThreads:
       allLeaving.wait() \frac{1}{2} // wait for everyone to leave
   else:
         nArrived = 0 // this thread is the last to leave
        allLeaving.broadcast() // tell everyone we're outta here!
```
Implementing barriers is not easy. Solution here uses a "double-turnstile"

## **Monitors & Condition Variables**

- Definition
- Simple Monitor Example
- Implementation
- Classic Sync. Problems with Monitors
	- Bounded Buffer Producer-Consumer
	- Readers/Writers Problems
	- Barrier Synchronization
- Semantics & Semaphore Comparisons
- Classic Mistakes with Monitors

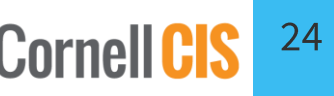

### CV semantics: Hansen vs. Hoare

The condition variables we have defined obey Brinch Hansen (or Mesa) semantics

• signaled thread is moved to ready list, but not guaranteed to run right away

#### Hoare proposes an alternative semantics

• signaling thread is suspended and, atomically, ownership of the lock is passed to one of the waiting threads, whose execution is immediately resumed

#### Kid and Cook Threads Revisited Hoare vs. Mesa semantics

#### $\frac{1}{2}$ What happens if there are lots of kids?

 $ki$ -main()  $^-$ 

bathe()

play\_w\_legos()

BK.kid\_eat()

make robots()

 facetime\_Edward() facetime\_grandma()

BK.kid\_eat()

BK.kid\_eat()

}

Monitor BurgerKing { Lock mlock

> int numburgers =  $0$ condition hungrykid

 kid\_eat: with mlock: while (numburgers==0) hungrykid.wait() numburgers -= 1

 makeburger: with mlock: ++numburger hungrykid.signal()

}

cook\_main() { wake() shower() drive to work() while(not\_5pm) BK.makeburger() drive\_to\_home() watch\_got() sleep() }

### Hoare vs. Mesa/Hansen Semantics

**Hoare Semantics: monitor lock transferred** directly from signaling thread to woken up thread

- + clean semantics, easy to reason about
- not desirable to force signaling thread to give monitor lock immediately to woken up thread
- confounds scheduling with synchronization, penalizes threads

Mesa/Hansen Semantics: puts a woken up thread on the monitor entry queue, but does not immediately run that thread, or transfer the monitor lock

#### Which is Mesa/Hansen? Which is Hoare? enter enter notified notified  $\mathbf e$ b.q  $\mathbf{e}$ S a.q wait a a.q signal wait a signalled notify wait b wait b b.q signalled leave leave

wikipedia.org

# What are the implications?

#### Hansen/Mesa

- signal() and broadcast() are hints
- adding them affects performance, never safety
- Shared state must be checked in a loop (could have changed)
- robust to spurious wakeups
- Simple implementation
- no special code for thread scheduling or acquiring lock
- Used in most systems
- Sponsored by a Turing Award (Butler Lampson)

#### Hoare

Signaling is atomic with the resumption of waiting thread

- shared state cannot change before waiting thread resumed
- Shared state can be checked using an if statement
- Easier to prove liveness

Tricky to implement

- Used in most books
- Sponsored by a Turing Award (Tony Hoare)

### **Condition Variables vs. Semaphores**

Access to monitor is controlled by a lock. To call wait or signal, thread must be in monitor (= have lock).

#### **Wait vs. P:**

- Semaphore  $P()$  blocks thread only if value  $\leq 1$
- wait always blocks & gives up the monitor lock

**Signal vs. V:** causes waiting thread to wake up

- $V()$  increments  $\rightarrow$  future threads don't wait on P()
- No waiting thread  $\rightarrow$  signal = nop
- Condition variables have no history!

#### **Monitors easier than semaphores**

- Lock acquire/release are implicit, cannot be forgotten
- Condition for which threads are waiting explicitly in code

### **Pros of Condition Variables**

Condition variables force the actual conditions that a thread is waiting for to be made explicit in the code

• comparison preceding the "wait()" call concisely specifies what the thread is waiting for

Condition variables themselves have no state  $\rightarrow$  monitor must explicitly keep the state that is important for synchronization

• This is a good thing!

### 12 Commandments of Synchronization

- 1. Thou shalt name your synchronization variables properly.
- 2. Thou shalt not violate abstraction boundaries nor try to change the semantics of synchronization primitives.
- 3. Thou shalt use monitors and condition variables instead of semaphores whenever possible.
- 4. Thou shalt not mix semaphores and condition variables.
- 5. Thou shalt not busy-wait.
- 6. All shared state must be protected.
- Thou shalt grab the monitor lock upon entry to, and release it upon exit from, a procedure.

### 12 Commandments of Synchronization

- 8. Honor thy shared data with an invariant, which your code may assume holds when a lock is successfully acquired and your code must make true before the lock is released.
- 9. Thou shalt cover thy naked waits.
- 10. Thou shalt guard your wait predicates in a while loop. Thou shalt never guard a wait statement with an if statement.
- 11. Thou shalt not split predicates.
- 12. Thou shalt help make the world a better place for the creator's mighty synchronization vision.

### #8: Honor Thy Shared State with an Invariant

}

buf, n, tail, head

What invariants do we need?

- $0 \le n \le$
- ≤
- ≤
- 0 ≤ (head tail) ≤

How do we ensure these invariants hold before releasing the lock?

```
Monitor Producer_Consumer
{
  char buf[SIZE];
   int n=0, tail=0, head=0;
 condition not_empty, not_full
;
  synchronized produce(char ch) {
    while(n == SIZE)
:
         wait(not full);
    buf[head] = ch
;
      head = (head+1)\%SIZE; n++;
      notify(not_empty);
   }
    synchronized char consume() {
  while(n == 0)
:
         wait(not empty);
      ch = \text{buf}[tail];tail = (tail+1)\%SIZE;n--
;
      notify(not full);
    return ch
;
  }
```
#9: Cover Thy Naked Waits while not some predicate(): CV.wait()

What's wrong with this? random fn1() CV.wait() random fn2() with self.lock:

How about this? a=False while not a: self.cv.wait() a=True

### #10: Guard your wait in a while loop

### What is wrong with this? if not some predicate(): CV.wait()

### #11: Thou shalt not split predicates

```
with lock:
   while not condA: 
       condA_cv.wait()
   while not condB: 
       condB_cv.wait()
```

```
Better:
with lock:
   while not condA or not condB:
     if not condA: 
       condA_cv.wait()
     if not condB: 
       condB_cv.wait()
```
What is wrong with this?

# A few more guidelines

- Use consistent structure
- Always hold lock when using a condition variable
- Never spin in sleep()

Conclusion: Race Conditions are a big pain!

#### Several ways to handle them

• each has its own pros and cons

Programming language support simplifies writing multithreaded applications

- Python condition variables
- Java and C# support at most one condition variable per object, so are slightly more limited

Some program analysis tools automate checking

- make sure code is using synchronization correctly
- hard part is defining "correct"

deal